# **Dynamo Revit**

As recognized, adventure as capably as experience more or less lesson, amusement, as competently as contract can be gotten by just checking out a ebook **dynamo revit** as well as it is not directly done, you could say you will even more approaching this life, re the world.

We provide you this proper as well as simple exaggeration to acquire those all. We offer dynamo revit and numerous book collections from fictions to scientific research in any way. accompanied by them is this dynamo revit that can be your partner.

*The Dynamo and Grasshopper for Revit Reference Manual - Live!* Page 1/31

Roombook Areabook Buildingbook Extension for Autodesk Revit 2015 Revit Dynamo bim guide book Material tagging Learn Dynamo for Revit in 10 Minutes (DIY Dynamo) Revit Dynamo Tutorial for Beginners - 1Revit - Autodesk Roombook Extension Numbering by Spline using Dynamo! *Export and Import Revit Data to Excel using Dynamo* Revit plans to Power BI using Dynamo! (Part 1 of 2) **Revit Building Book** Revit Concrete, Rebar, Hooks \u0026 Dynamo - Tips and TricksExploring Autodesk Revit 2017 for Architecture book by CADCIM Technologies Dynamo | Complete tutorial | part 1 My 10 Golden Rules for working in Revit!

Revit Masterclass: Family Creation #1 *AWESOME TIPS FOR DYNAMO REVIT - I bet you didn't know all of these* Page 2/31

Announcing: BIM Guru Revit Template! + Demo *5 tips and tricks in Revit I Wish I Knew When I Started!* What is 6D BIM? The Future of BIM Will Not Be BIM—and It's Coming Faster than You Think How to load the latest Dynamo Core into Revit Easy Steps for Dynamo Beginners Duct support placement using Dynamo! **Roombook Areabook Buildingbook Autodesk Revit**

What is a Dynamo for Revit? : Dynamo tutorials for beginners (2020)**Python in Dynamo: Basic Examples** *Rename Revit Families using Dynamo! What is Dynamo and Why Should you Learn it*

Exploring Autodesk Revit 2019 for MEP book by CADCIM Technologies Rename Revit Families With Dynamo

#### **Dynamo Revit**

Dynamo is a simple, coherent, and Page<sup>-</sup>3/31

capable programming tool for people who make things, enabling users at every level of ability to create and share graphs. ... Dynamo extends building information modeling with the data and logic environment of a graphical algorithm editor.

### **Dynamo BIM - Visual scripting environment for designers**

Dynamo for Revit 2.6 is automatically installed in Revit as an internal add-in. Updating Revit does not affect the previous Dynamo versions installed in the previous Revit release. Dynamo for Revit 2.6 includes the following updates. New Nodes in Dynamo for Revit

#### **What's New in Dynamo for Revit 2.6 | Revit Products 2021 ...**

Dynamo, in simple terms, is a plugin Page 4/31

for Revit that enhances your design by giving more functionality to Revit that would otherwise be limited due to the nature of the software. To compare, like Grasshopper is a plugin for Rhino to enhance its modeling abilities, Dynamo is likewise the enhancing plugin for Revit. The node based logic environment can target elements within a Revit model and manipulate them as long as Revit's back-end system allows.

### **What is Dynamo for Revit | Dynamo Now**

"The Dynamo and Grasshopper for Revit Cheat Sheet/Reference Manual" is 272 pages of pure awesomeness. Marcello includes hundreds of working Dynamo scripts and their working counterpart in Grasshopper (for Revit). We talked about the book Page 5/31

and how knowing BOTH of these tools expands the functionality of Revit for you.

### **The Dynamo and Grasshopper for Revit Reference Manual ...**

Dynamo is a visual programming tool that works with Revit. Dynamo extends the power of Revit by providing access to the Revit API (Application Programming Interface) in a more accessible manner. Dynamo extends the power of Revit by providing access to the Revit API (Application Programming Interface) in a more accessible manner.

#### **What Is Dynamo and 5 Reasons You Should be Using It ...**

Revit Kid: The Dynamo and Grasshopper for Revit Reference Manual (Replay) Welcome to the Revit Page 6/31

Forum You are currently viewing as a guest which gives you limited access to view attachments, ask questions and access other features. To get full access to all the features, please register for an account.

### **Revit Kid: The Dynamo and Grasshopper for Revit Reference ...**

Dynamo for [Revit, Civil 3d, FormIt, Advance Steel, or Alias] is a collection of host specific nodes that work with Dynamo Core and runs inside of said host. What is Dynamo Sandbox? Dynamo Sandbox is for package developers and other folks working with Dynamo code who want to stay up to date with the latest and greatest stuff coming out.

### **Dynamo Core 2.10 Release - Dynamo BIM**

Page 7/31

Dynamo Studio is a visual programming environment that enables designers to explore parametric conceptual designs and automate tasks. Integrate automation into the BIM (Building Information Modeling) process. Extend your designs into interoperable workflows for documentation, coordination, and analysis.

#### **Dynamo Studio | Computational BIM Design Software | Autodesk**

CAD Analysis and Clean up for Revit Modeling 2021 Dynamo 2.6 How to Read and Insert Elements from Cad Files and transform them into Revit Elements with Dynamo. Rating: 0.0 out of 5 0.0 (0 ratings)

#### **CAD Analysis and Clean up for Revit Modeling 2021 Dynamo 2 ...**

Page 8/31

Using Dynamo to Insert a DWG Into a Revit Family. Another question that I'd rather not have the answer left to email I have a project on which Dynamo. Calculating and Tagging Pipe Obverts with Dynamo. There are times when we need to show a little more information than Revit is able to provide

#### **Dynamo | REVIT.AU**

Dynamo opens up the door of advanced computation modelling for data management and geometry based in logic and algorithms. This open-source software is deeply integrated with Revit and allows Revit users to solve and develop impossible workflows that seems not achievable in Revit.

#### **Dynamo Revit | Basics Free Course**

Page 9/31

#### **with certificate | DiRoots**

Dynamo is an open source tool, built on an active community. One of the main goals of the Dynamo community is to help others. One way to do that is by answering your questions.

#### **Dynamo**

Select Autodesk Composite or Autodesk Revit. Select "Highperformance NVIDIA processor" in the drop-down menu under Select the preferred graphics processor for this program. Click Apply (might need to scroll down to see this button). Close the NVIDIA Control Panel. Re-test.

### **Background 3D preview is grayed out in Dynamo for Revit ...**

Yes, Dynamo4Revit is how you access Dynamo inside of Revit. Previously, there was an installer that allowed Page 10/31

you to have multiple versions of Dynamo installed as an 'addon' inside of Revit. Now, Dynamo is more tightly integrated as more of a

'feature' of Revit. This brings more stability and reliability to the experience.

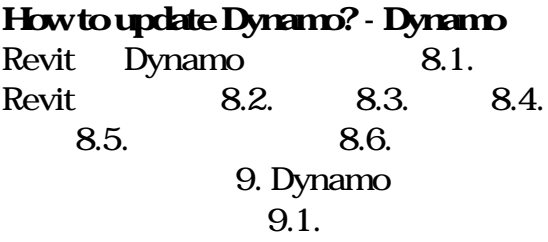

#### **Revit Dynamo Dynamo Primer**

Dynamo for Revit Lesson 1:- Interface introduction and the use of workflow;- The use of Package Manager to choose a node or a package available in the reposi...

Page 11/31

### **Dynamo Basics Training - Lesson 1 - YouTube**

The Gherkin created solely using Dynamo and an Autodesk Revit adaptive component. Follow me on Twitter @BIMpossibleAndy

This is a quick Guide to Dynamo and Grasshopper for Revit and how to apply it practically in the Office. This is also broken up into four separate sections so it could be used as a training manual for beginners, intermediate, advanced, and expert. This book is formatted so that each concept and exercise is summarized in a single page or "cheat sheet".

Learn to how to use Python scripting Page 12/31

to extend the power of Dynamo and automate common Revit tasks.

Provides guidance for all skill levels to learn how to perform tasks using Autodesk Revit for Architecture.

The best-selling Revit guide, now more complete than ever with all-new coverage on the 2020 release Mastering Autodesk Revit 2020 is packed with focused discussions, detailed exercises, and real-world examples to help you get up to speed quickly on the latest version of Autodesk Revit. Organized according to how you learn and implement the software, this book provides expert guidance for all skill levels. Hands-on tutorials allow you to dive right in and start accomplishing vital tasks, while compelling examples illustrate how Page 13/31

Revit for Architecture is used in every project. Available online downloads include before-and-after tutorial files and additional advanced content to help you quickly master this powerful software. From basic interface topics to advanced visualization techniques and documentation, this invaluable guide is your ideal companion through the Revit workflow. Whether you're preparing for Autodesk certification exams or just want to become more productive with the architectural design software, practical exercises and expert instruction will get you where you need to be. Understand key BIM and Revit concepts and master the Revit interface Delve into templates, worksharing, and managing Revit projects Master modeling and massing, the Family Editor, and visualization Page 14/31

techniques Explore documentation, including annotation, detailing, and complex structures BIM software has become a mandatory asset in today's architecture field; automated documentation updates reduce errors while saving time and money, and Autodesk's Revit is the industry leader in the BIM software space.

The ultimate guide to Revit Architecture just got even better Mastering Autodesk Revit 2017 for Architecture is the bestselling guide for Revit Architecture users of all levels, with focused discussions, detailed exercises, and compelling realworld examples. This new edition has been completely revamped based on reader and Revit Architecture instructor feedback to be more useful, more complete, and more Page 15/31

approachable than ever. Organized by real-world workflow, practical tutorials guide you through each phase of a project to help you understand BIM concepts and quickly start accomplishing vital Revit Architecture tasks. From templates, work-sharing, and project management, to modeling, documentation, annotation, and complex structures, this book provides full coverage of essential Revit Architecture tools and processes. The companion website features before-and-after tutorials, additional advanced content, and an hour of video instruction to help you quickly master crucial techniques. Learn up-to-date Revit Architecture workflows and processes Master modeling, massing, and other visualization techniques Work with Page 16/31

complex structural elements and advanced detailing Prepare for Autodesk certification exams Building information modeling pairs the visual design representation with a parametric database that stores all geometry, spatial relationships, materials, and other data generated by the design process. Design changes instantly update all documentation, and it's this efficiency that makes BIM the new permanent paradigm. Whether you're studying for a certification exam or navigating the switch from CAD, Mastering Autodesk Revit 2017 for Architecture is your number-one guide to getting up and running quickly.

Autodesk Revit 2019 Architecture Certification Exam Study Guide is geared toward users who have been Page 17/31

using Autodesk Revit for at least six months and are ready to pursue their official Autodesk Revit certification. This fast paced book will get you ready for the certification exams quickly with fun and easy to follow instructions, covering everything from masses to views to documentation. Autodesk offers two levels of certification exam: the Autodesk Certified User exam and the Autodesk Certified Professional exam. This book covers both of the Autodesk Revit certification exams using step-by-step instructions and is packed with valuable information you'll want to know before taking either of these exams. This book will get you up to speed quickly on the nature of these exams' questions so you will know exactly what to expect on exam day. This book is the most comprehensive Page 18/31

and thorough preparation for these exams available. Included are exercises, practice questions and exam simulations which are intended to simulate knowledge users should have in order to pass the certification exams. Also included with this book are two complete practice exams: one for the certified user exam and the other for the certified professional exam. These practice exams are programs that can be run on your windows computer. Each exam is timed and designed to simulate the type of questions you might encounter during the exams. Each chapter is organized into a few sections. The first part of every chapter gives you an overview of the topics covered in that chapter. Next is a series of exercises designed to prepare you for the Certified User Page 19/31

exam. After that is a series of exercises designed to prepare you for the Certified Professional exam. Finally, every chapter concludes with two quizzes, modeled around the two exams, to test your knowledge of the information covered in that chapter. The competition for jobs is steep, and employers can afford to be picky. Being a certified Autodesk Revit User or Professional is an excellent way to distinguish yourself amongst other professionals and prove to employers that you possess a high level of knowledge and skills.

Autodesk Revit 2018 Architecture Certification Exam Study Guide is geared toward users who have been using Autodesk Revit for at least six months and are ready to pursue their official Autodesk Revit certification. Page 20/31

This fast paced book will get you ready for the certification exams quickly with fun and easy to follow instructions, covering everything from masses to views to documentation. Autodesk offers two levels of certification exam: the Autodesk Certified User exam and the Autodesk Certified Professional exam. This book covers both of the Autodesk Revit certification exams using step-by-step instructions and is packed with valuable information you'll want to know before taking either of these exams. This book will get you up to speed quickly on the nature of these exams' questions so you will know exactly what to expect on exam day. This book is the most comprehensive and thorough preparation for these exams available. Included are exercises, practice questions and Page 21/31

exam simulations which are intended to simulate knowledge users should have in order to pass the certification exams. Also included with this book are two complete practice exams: one for the certified user exam and the other for the certified professional exam. These practice exams are programs that can be run on your windows computer. Each exam is timed and designed to simulate the type of questions you might encounter during the exams. Each chapter is organized into a few sections. The first part of every chapter gives you an overview of the topics covered in that chapter. Next is a series of exercises designed to prepare you for the Certified User exam. After that is a series of exercises designed to prepare you for the Certified Professional exam. Page 22/31

Finally, every chapter concludes with two quizzes, modeled around the two exams, to test your knowledge of the information covered in that chapter. The competition for jobs is steep, and employers can afford to be picky. Being a certified Autodesk Revit User or Professional is an excellent way to distinguish yourself amongst other professionals and prove to employers that you possess a high level of knowledge and skills.

This book provides you with an easy to use reference for all of Autodesk Revit's Architectural Commands. This command reference can be used as you are working in the software to help you understand what each command does and how it may be used in your overall workflow. Also included with this book are nearly Page 23/31

100 video tutorials which will further help you master Autodesk Revit. The book is organized in the same way the Revit user interface is presented. Each tab of the Ribbon is represented as a chapter in the book. Within the chapter each button is represented in the book as it appears on the Ribbon from left to right. Organizing the book in this way makes it easy to locate each command in the book and understand its use. For each command entry you will see a brief description of what the tool will do, how it is used, and the options you will be given as you use the tool. In some cases the author's suggestions or tips about the use of the tool will also be presented. As you learn the tools in Revit you may not need to read the full entry on the tool. To help facilitate this, many of the tools include a Page 24/31

"Quick Steps" section to explain the tools and options in outline form. This book will help facilitate your learning of the Revit interface and all of the commands. For more experienced users, the command reference may introduce you to commands you have not used before or help you with commands you use less frequently. Whatever level of user you are, this command reference becomes a valuable resource to you as you work with Revit.

This book provides you with an easy to use reference for all of Autodesk Revit's Architectural Commands. This command reference can be used as you are working in the software to help you understand what each command does and how it may be used in your overall workflow. Also Page 25/31

included with this book are nearly 100 video tutorials which will further help you master Autodesk Revit. The book is organized in the same way the Revit user interface is presented. Each tab of the Ribbon is represented as a chapter in the book. Within the chapter each button is represented in the book as it appears on the Ribbon from left to right. Organizing the book in this way makes it easy to locate each command in the book and understand its use. For each command entry you will see a brief description of what the tool will do, how it is used, and the options you will be given as you use the tool. In some cases the author's suggestions or tips about the use of the tool will also be presented. As you learn the tools in Revit you may not need to read the full entry on the tool. To help facilitate Page 26/31

this, many of the tools include a

"Quick Steps" section to explain the tools and options in outline form. This book will help facilitate your learning of the Revit interface and all of the commands. For more experienced users, the command reference may introduce you to commands you have not used before or help you with commands you use less frequently. Whatever level of user you are, this command reference becomes a valuable resource to you as you work with Revit.

Discover how to implement Revit best practices along with Dynamo and Power BI to visualize and analyze BIM information Key Features Boost productivity in Revit and apply multiple workflows to work efficiently on BIM projects Optimize your daily Page 27/31

work in Revit to perform more tasks in less time Take a hands-on approach to improving your efficiency with useful explanations, which will stepchange your productivity Book Description Revit software helps architects, BIM coordinators, and BIM managers to create BIM models and analyze data to improve design and construction. Building Information Modeling (BIM) has promoted a transformation in the engineering and construction industries where information is at the core of a methodology that improves productivity, providing several benefits in comparison to the traditional 2D CAD process. This book takes a hands-on approach to implementing this new methodology effectively. Complete with step-bystep explanations of essential Page 28/31

concepts and practical examples, this Revit book begins by explaining the principles of productivity in Revit and data management for BIM projects. You'll get to grips with the primary BIM documentation to start a BIM project, including the contract, Exchange Information Requirements (EIR), and BIM Execution Plan (BEP/BXP). Later, you'll create a Revit template, start a Revit project, and explore the core functionalities of Revit to increase productivity. Once you've built the foundation, you'll learn about Revit plugins and use Dynamo for visual programming and Power BI for analyzing BIM information. By the end of this book, you'll have a solid understanding of Revit as construction and design software, how to increase productivity in Revit, and how to apply multiple Page 29/31

workflows in your project to manage BIM. What you will learn Explore the primary BIM documentation to start a BIM project Set up a Revit project and apply the correct coordinate system to ensure long-term productivity Improve the efficiency of Revit core functionalities that apply to daily activities Use visual programming with Dynamo to boost productivity and manage data in BIM projects Import data from Revit to Power BI and create project dashboards to analyze data Discover the different Revit plugins for improved productivity, visualization, and analysis Implement best practices for modeling in Revit Who this book is for This book is for architects, designers, engineers, modelers, BIM coordinators, and BIM managers interested in learning Autodesk Revit Page 30/31

best practices. Increasing Autodesk Revit Productivity for BIM Projects will help you to explore the methodology that combines information management and research for quality inputs when working in Revit.

Copyright code : 289d599641338bff 77f09b09200a3959